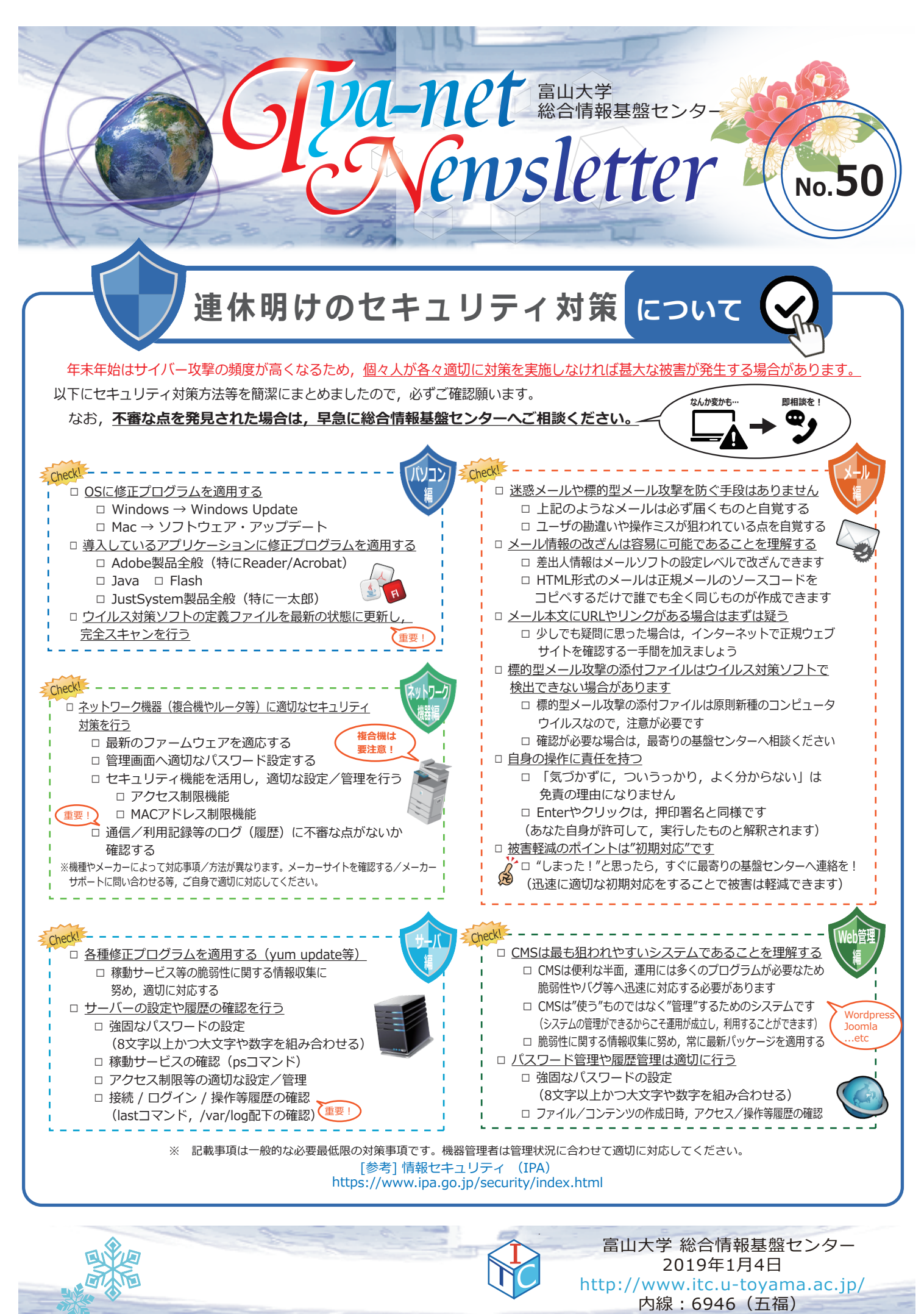

バックナンバー : http://www.itc.u-toyama.ac.jp/cn/